Sebastian Jeworutzki

Methoden II, Sommersemester 2009

## Aufgabenblatt 2-4 (25.05.2009)

1. Folgende Daten für Studiendauern (in Semestern) sind gegeben:

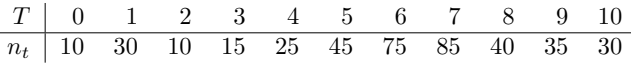

 $n_t$  ist die Anzahl derjenigen, die bei einer Studiendauer von t (vollendeten) Semestern das Studium beenden. Die Verweildauervariable wird durch T bezeichnet. Niemand studiert länger als 10 Semester.

- a) Erstellen Sie eine Tabelle, die die Funktionen P[T], F[T], G[T] und  $r[T]$  enthält.
- b) Geben Sie eine inhaltliche Interpretation für  $P(T \leq 5)$  an.
- c) Geben Sie eine inhaltliche Interpretation für  $F(4)$  an.
- d) Geben Sie eine inhaltliche Interpretation für  $G(4)$  an.
- e) Berechnen und interpretieren Sie:  $M(T|T \geq 5)$ .

2. Folgende Daten für Studiendauern (in Semestern) sind gegeben:

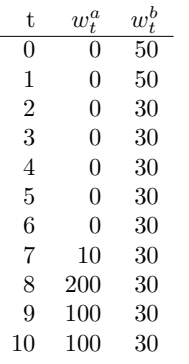

 $w_{t}^{a}$ ist die Anzahl derjenigen, die bei einer Studiendauer von t (vollendeten) Semestern mit Examen abschließen, $\boldsymbol{w}_t^b$ ist die Anzahl derjenigen, die bei einer Studiendauer von t (vollendeten) Semestern abbrechen. Die Verweildauervariable wird durch (T, D) bezeichnet, wobei D = 1 für Examen und D = 2 für Abbruch steht.

- a) Berechnen Sie die Survivorfunktion für T.
- b) Berechnen und interpretieren Sie die Mittelwerte  $M(T|D =$ 1) und  $M(T|D = 2)$ .
- c) Berechnen Sie die Ratenfunktion für T.
- d) Berechnen Sie die zustandsspezifischen Ratenfunktionen für (T, D). Stellen Sie diese Raten in einem Schaubild dar.
- e) Berechnen Sie die Pseudo-Survivorfunktionen für T.
- f) Berechnen und interpretieren Sie die Anteilsfunktionen  $H^a(t)$ und  $H^b(t)$ .
- g) Berechnen und interpretieren Sie  $H^a(\infty)$  und  $H^b(\infty)$ .
- h) Erstellen Sie ein Schaubild, das die Anteilsfunktionen verwendet, um zu zeigen, wie sich die Ausgangsgesamtheit im Zeitablauf auf die beiden Folgezustände verteilt.